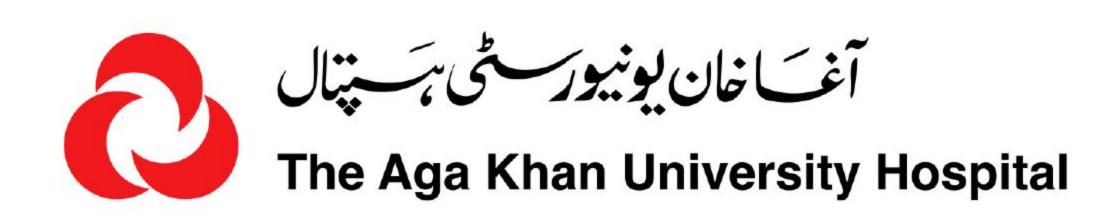

### CLINICAL LABORATORIES

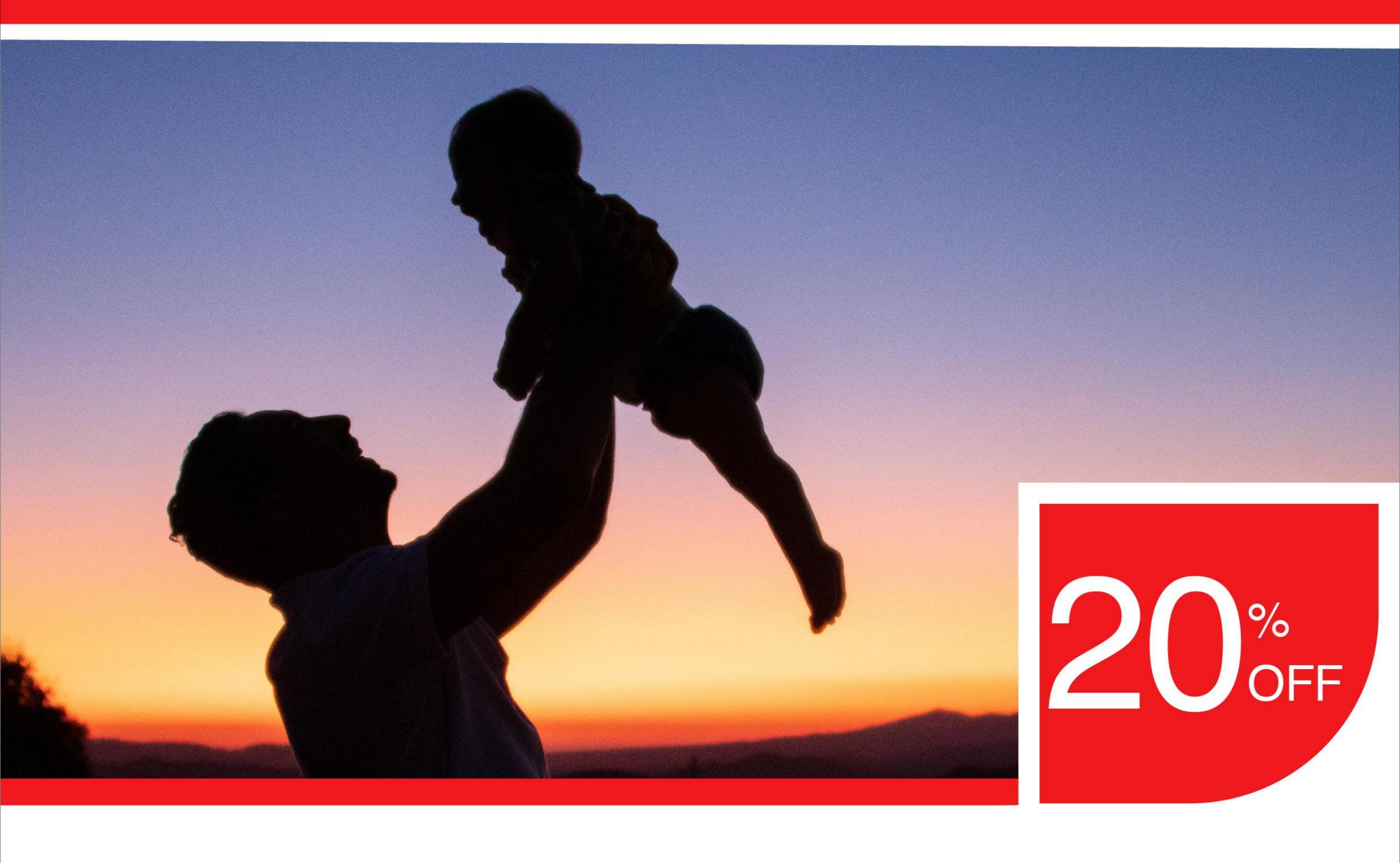

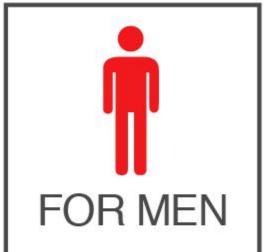

# Infertility Screening Package\* Revive Hope. Embrace Parenthood.

- Identify any issues with hormone imbalances.
- Learn about your sperm production.
- Get to know of any presence of infections that affect male fertility.

\*Flip the page to view the package

#### Get Yourself Tested TODAY

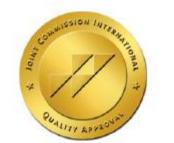

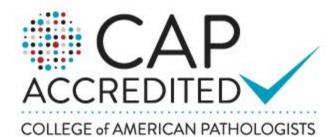

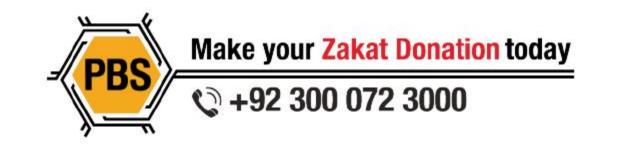

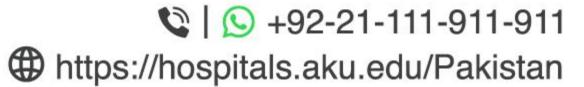

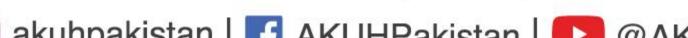

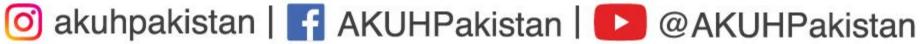

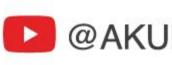

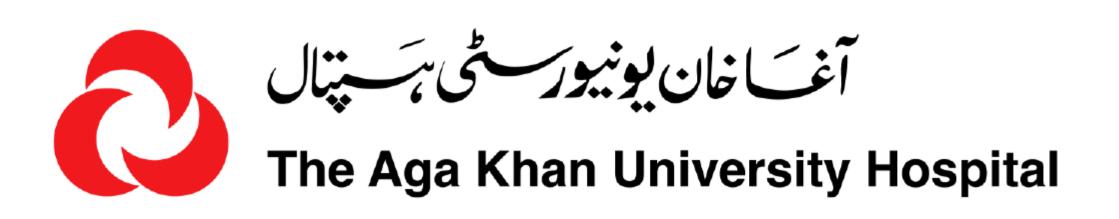

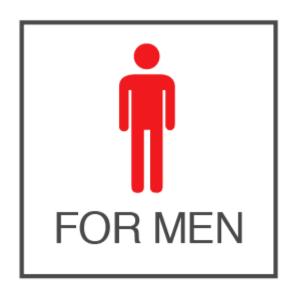

# Infertility Screening Package

- Free Androgen Index (FAI) (includes testosterone and sex hormone binding globulin representing free testosterone)
- Follicle Stimulating Hormone (FSH)
- Luteinizing Hormone (LH)
- CTNG Xpert for Chlamydia and Gonorrhoea
- Prolactin (PROL)
- Semen analysis (SEMENDR)

Rs. 34,150

Rs. 27,320

#### FREE Lab Sample Collection Services Available

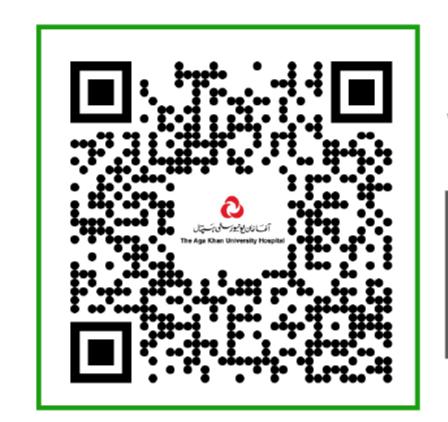

WhatsApp us TODAY

+92-21-111-911-911

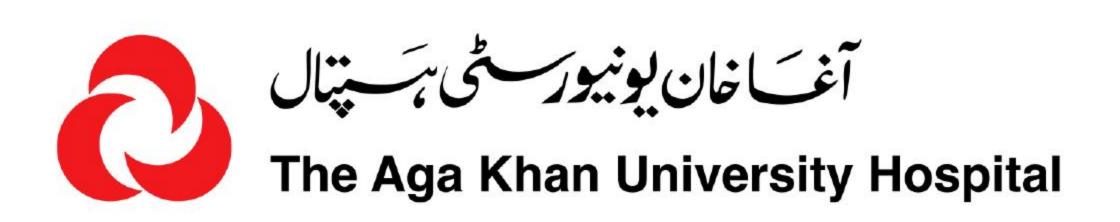

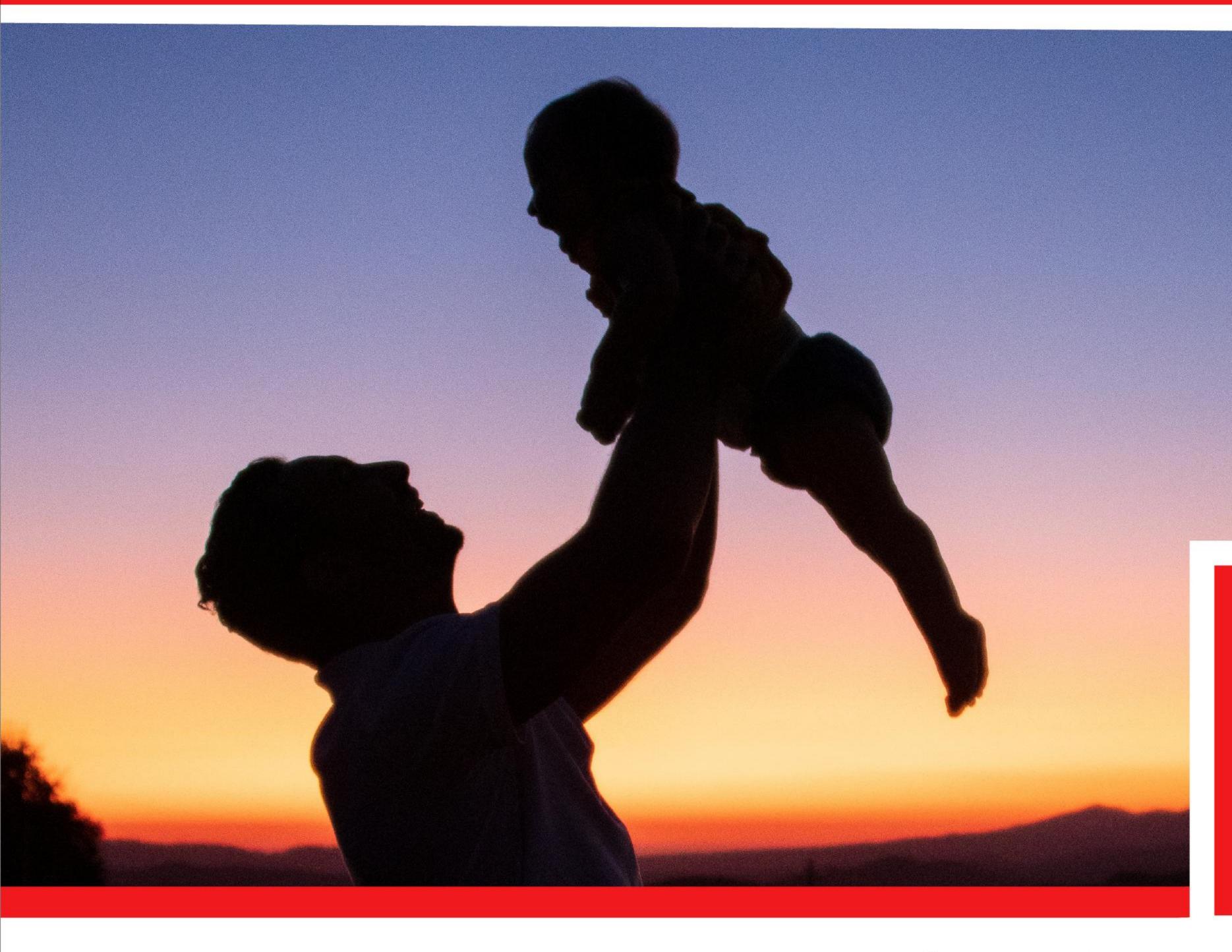

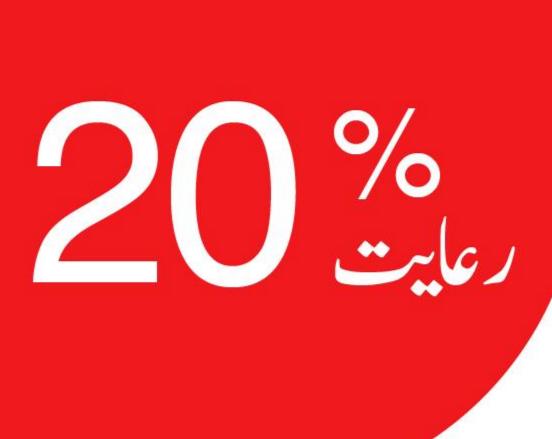

بانجھین کے اسکرینگ پیکیج مردوں کے لئے امیر کوزندہ کریں۔ولدیت کو گلے لگائیں۔

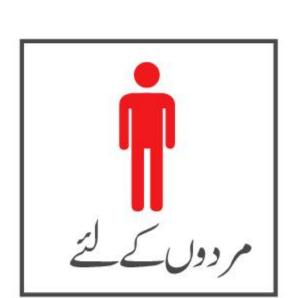

- ہار مون کے عدم توازن کا اندازہ لگائیں۔
- اینے سیرم کی پیداوار کے بارے میں جانیں۔
- کسی بھی انفیکشن کی موجود گی کے بارے میں جانیں جو مردانہ زرخیزی کومتاثر کرتی ہے۔

\* پیکیج کے لئے صفحہ پاٹنے

## آج ہی اینا ٹیسٹ کروائیں

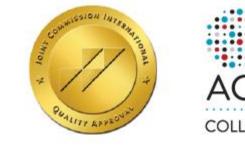

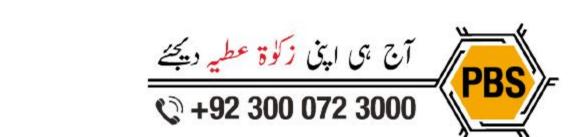

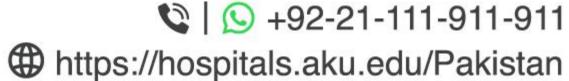

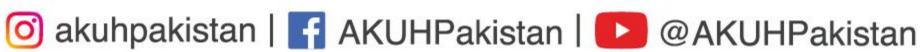

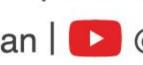

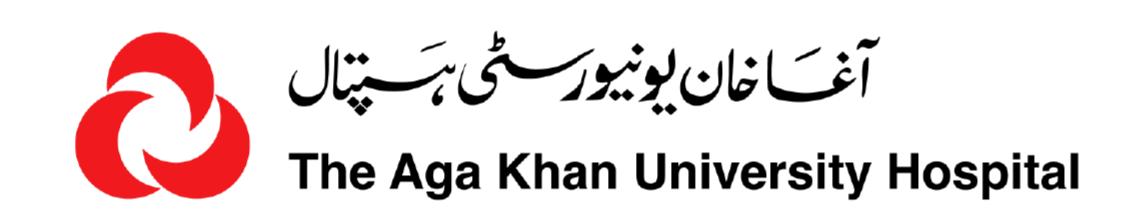

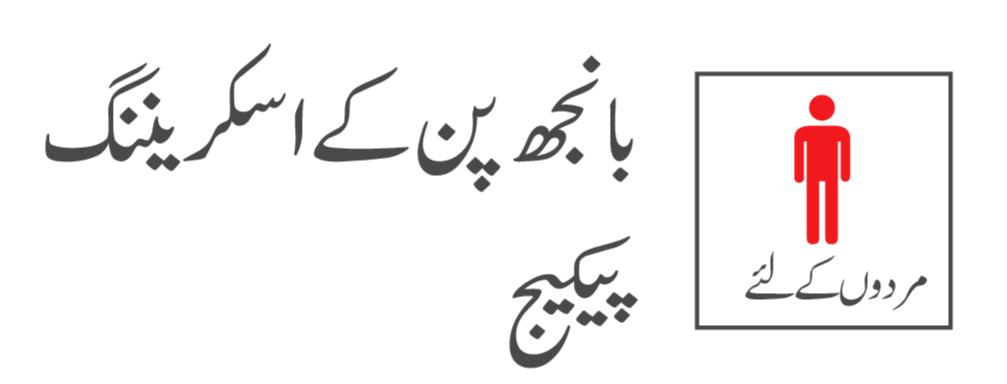

Rs. 34,150

Rs. 27,320

- Free Androgen Index (FAI)

   (includes testosterone and sex hormone binding globulin representing free testosterone)
  - Follicle Stimulating Hormone (FSH)
  - Luteinizing Hormone (LH)
  - CTNG Xpert for Chlamydia and Gonorrhoea
  - Prolactin (PROL)
  - Semen analysis (SEMENDR)

# فرى ہوم ليب سيميل كليكشن سروسز

آج ہی ہمیں واٹس ایپ کریں +92-21-111-911-911

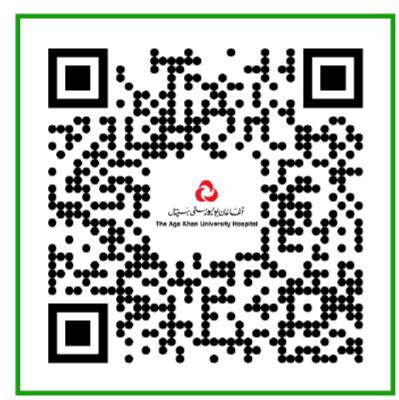